В любой момент для носителя чипа можно создать чувство сильной агрессии или полнейшей апатии, глубоких разочарований или вечного счастья и носитель при этом не будет уверен в искусственном происхождении столь странных эмоций. Человек, скорее всего, подумает, что это происходит спонтанно. Такие вещи скорее звучат из области фантастики, но сейчас довольно много неподтвержденной информации относительно психотропного оружия. Даже если психотропное оружие будет использоваться, то нам уж точно не будет дано об этом знать.

### ЛИТЕРАТУРА

1. Технология вживления чипов людям и опасность чипизации [Электронный ресурс]. – 2013. – Режим доступа: http://protivkart.org/main/2342-tehnologiya-vzhivleniya-chipovlyudyam-i-opasnost-chipizacii-totalnyy-kontrol.html. – Дата доступа: 18.03.2014.

УДК 004.7

Босая Т.П.

## **ОСОБЕННОСТИ ИСПОЛЬЗОВАНИЯ ИНТЕРАКТИВНЫХ ДИДАКТИЧЕСКИХ СРЕДСТВ НА УРОКАХ ИНФОРМАТИКИ**

# *БНТУ, г. Минск Научный руководитель: Зуёнок А.Ю.*

Системно-деятельностный подход в обучении, предлагаемый новыми стандартами, предполагает реализацию развивающего потенциала общего и среднего образования и требует перехода к новой форме деятельности учителя: организации самостоятельной учебно-познавательной деятельности учащихся, то есть к активной деятельности учащихся на уроке информатики не только с компьютером, но и с другими субъектами и объектами учебной деятельности. Активное обучение подразумевает, что обучаемый интенсивно вовлекается в процесс обучения не как пассивный слушатель, который воспринимает информацию, сообщаемую ему учителем или обучающим средством, а как субъект, способный все больше контролировать процесс обучения и собственную учебную деятельностью. Все это приводит к поиску новых методов и средств обучения, ориентированных на развитие интеллекта обучаемого, на самостоятельное извлечение и представление знания.

На сегодняшний день существует множество интерактивных средств, таких как виртуальные миры и лаборатории, конструкторы, тренажеры, симуляторы. В образовательной практике, учителя информатики пользуются готовыми электронными образовательными ресурсами или создают собственные дидактические средства в виде учебных презентаций или flashанимаций. Но особый интерес у учеников представляют наглядно-дидактические пособия нового поколения - интерактивные электронные плакаты, созданные средствами PowerPoint.

Использование PowerPoint, позволяет создавать качественные интерактивные плакаты, в которых есть:

- возможность внесения изменений и дополнений;

- создания пометок поверх учебного материала;

- создания иллюстрированного опорного конспекта, включения и выключения разъясняющей информации (рис. 1):

- создания многоуровневых интерактивных заданий и набора иллюстраций, интерактивных рисунков, анимаций, видеофрагментов.

Учитель может использовать интерактивные плакаты как на интерактивной доске при фронтальной работе, так и для индивидуальной работы учащихся. На рис. 2 приведены примеры интерактивных заданий, созданных в PowerPoint.

При использовании интерактивных плакатов учитель инициирует новые формы взаимодействия на уроке, организует и направляет деятельность учащихся.

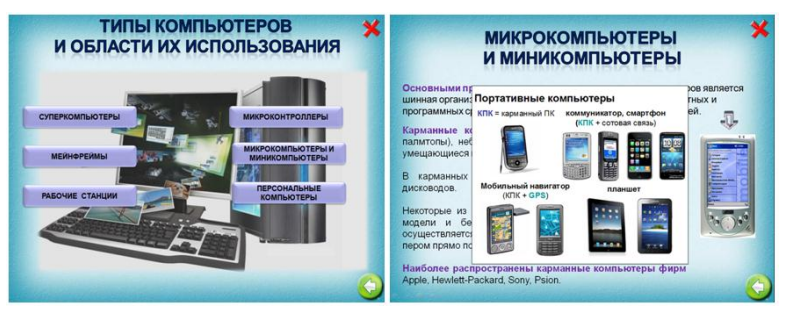

Рисунок 1 – Пример интерактивного плаката Включает учащихся в дискуссии, обсуждения проблемных и спорных вопросов.

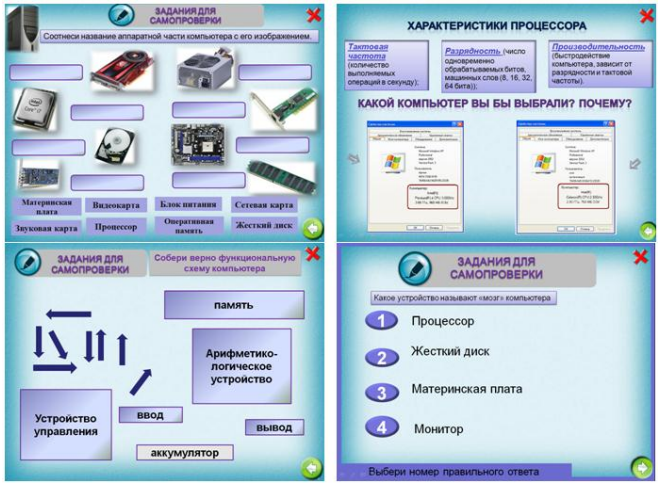

Рисунок 2 – Пример интерактивных заданий При подготовке к уроку учителю важно тщательно:

– продумать каждый его этап; выбрать форму проведения урока и форму взаимодействия учащихся с интерактивным пособием;

– определить характер заданий, уровень подсказок, наличие вспомогательных указаний; определить необходимые для дальнейшей работы фрагменты для усвоения;

- спрогнозировать возможные ошибки и затруднения учащихся.

Таким образом, использование интерактивных дидактических средств позволяет организовать самостоятельную познавательную деятельность учащихся и кроме получения предметных знаний по информатике освоить универсальные учебные действия, такие как анализ, синтез знаний, сравнение, обобщение и другие.

УДК 373.013.75

### Васильчук Н.В. СОЗЛАНИЕ ПРОГРАММНОГО ПРОЛУКТА

### БНТУ, г. Минск Научный руководитель: Дробыш А.А.

Начну с таких простых определений как: что такое программа, что такое программный продукт, что он собой представляет, какие его цели и функции, далее вкратце поясню, как он создается, и закончу тем, как он внедряется в человеческую жизнь.

Программа - это набор команд для компьютера. Программный продукт - это программное обеспечение, а программное обеспечение (ПО) - это набор команд, управляющих работой компьютера. ПО состоит из части программ, процедур, правил и соответствующей документации системы обработки информации.

Существует два основных типа программного обеспечения: системное и прикладное. Системное программное обеспечение - это набор программ, которые управляют компонентами компьютера, такими как процессор, коммуникационные и периферийные устройства. К прикладному программному обеспечению относятся программы, написанные для пользователей или самими пользователями, для задания компьютеру конкретной работы.